Espace pédagogique de l'académie de Poitiers > COLLÈGE MARCEL PAGNOL > Le Numérique au Collège > Pearltrees Infos

<https://etab.ac-poitiers.fr/coll-tonnay-boutonne/spip.php?article1056> - Auteur : Webmestre

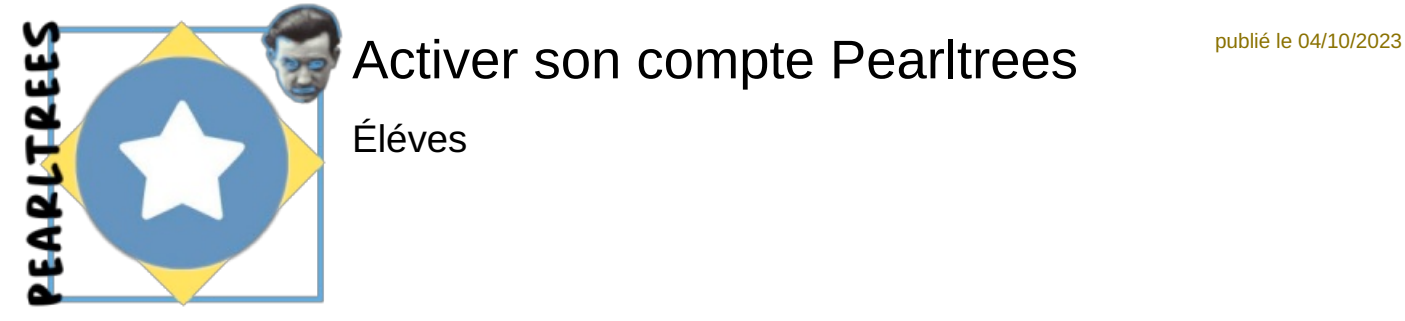

*Descriptif :*

Tutoriel présentant l'activation de son compte Pearltrees.

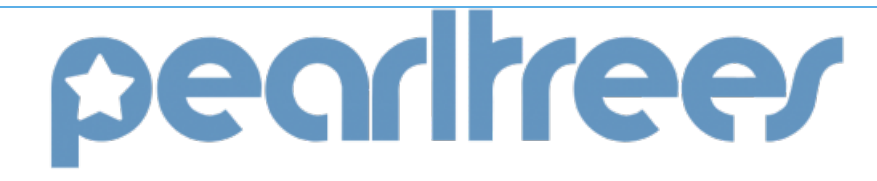

Ce tutoriel vous permettra de comprendre comment activer son compte Pearltrees au collège Marcel Pagnol.

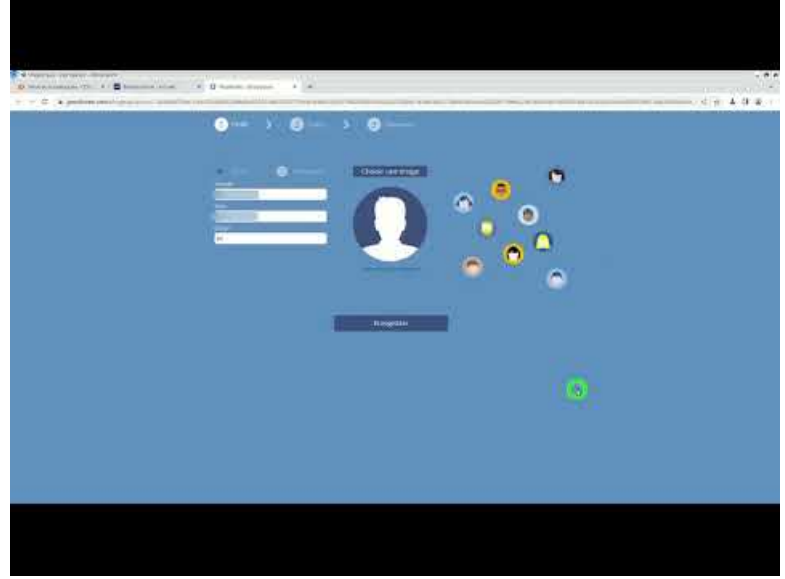

**Pearltrees Tuto1** (Video [Youtube](https://youtu.be/4V8mOqM5vI0?si=5wBhWv17eFgLnCcb))

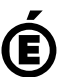

Avertissement : ce document est la reprise au format pdf d'un article proposé sur l'espace pédagogique de l'académie de Poitiers.

Il ne peut en aucun cas être proposé au téléchargement ou à la consultation depuis un autre site.

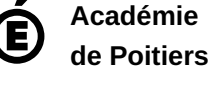